## **Database Maintenance Levels**

## **To review maintenance levels:**

1. Select an Adabas database in tree-view and expand it.

## 2. Select **Maintenance**.

The maintenance levels for the database are displayed in a table in detail-view.

The table displayed provides maintenance information about the loaded Adabas nucleus modules:

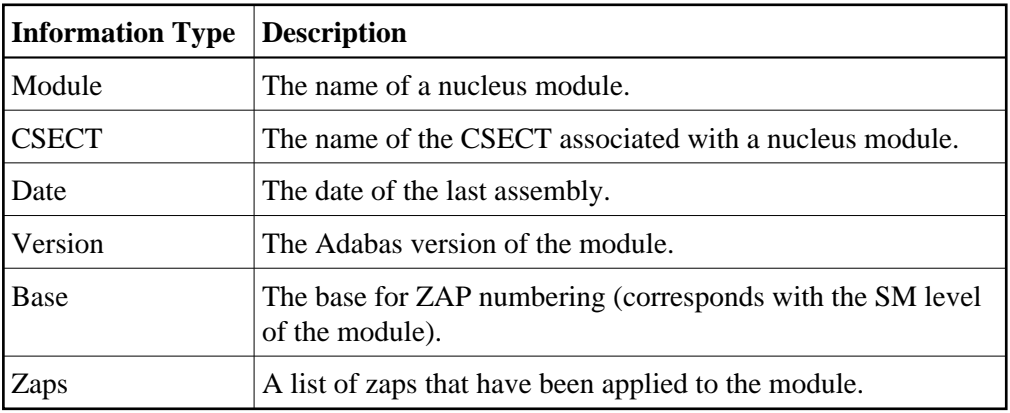